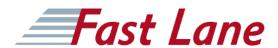

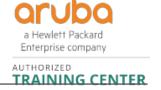

# Network Management with HPE Aruba Networking Central (AOS-8) (MCNAC)

ID MCNAC Preis 1'890.- € (exkl. MwSt.) Dauer 2 Tage

### **Zielgruppe**

This course is ideal for technical personnel who want a deep-dive into Aruba Central and Network Administrators who need to centralize the management and configuration of Aruba IAP-Cluster AOS 8.x and AOS-S Switches.

#### Kursziele

After you successfully complete this course, expect to be able to:

- · Be able to use Central and its features
- Understand the differences between MSP and Central account
- · Be able to customize an MSP account
- Create customers, groups and assign devices within Central
- Be familiar with Onboarding devices into Central
- · Be able to describe different methods of Onboarding
- Understand the purpose and uses for Groups, Labels and Sites
- Be able to filter information using Groups, Labels and Sites
- Describe the importance of Guest Access
- Configure switches via Central
- Be familiar with VRF and Heatmaps and know your network topology
- Be able to plan a new network and know how to use network monitoring and troubleshooting.
- View your network health and troubleshoot client issues
- · Maintain network security
- Customize alerts according to your needs
- · Be familiar with your network applications
- · Identify non Wi-Fi issues
- Be aware of the users passing by or entering your establishment
- Be familiar with the UC dashboard
- · Use the UC dashboard to monitor UC quality
- Be familiar with Central's administrative tasks
- · Know how to add admin users and new certificates
- Know how to upgrade the network and create reports

- Introduction
- MSP
- Onboarding
- Groups, Sites, Labels
- · IAP and Aruba Switch Configuration
- Visual RF
- · Monitoring & Troubleshooting
- · Clarity, Presence analytic, AppRF
- UCC
- · Administration and Maintenance

# Network Management with HPE Aruba Networking Central (AOS-8) (MCNAC)

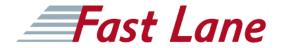

## **Weltweite Trainingscenter**

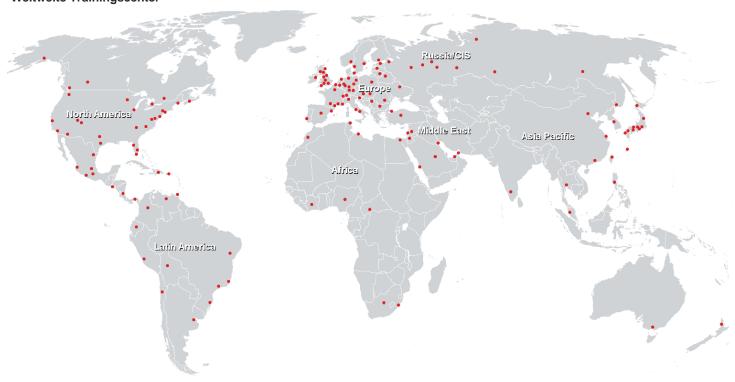

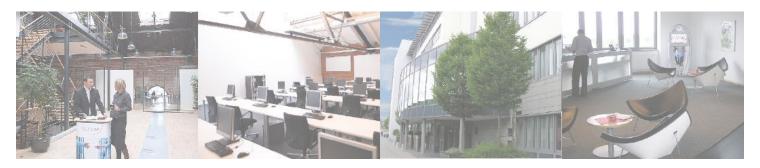

### Fast Lane Institute for Knowledge Transfer GmbH

Husacherstrasse 3 CH-8304 Wallisellen Tel. +41 44 832 50 80

info@flane.ch, https://www.flane.ch